# **versions Documentation**

*Release 0.7.0*

**Philippe Muller**

December 15, 2013

Contents

Quick examples:

• Compare versions:

```
>>> from versions import Version
>>> Version.parse('2.0.0') > Version.parse('1.0.0')
True
```
• Test if constraints are satisfied by a version:

```
>>> from versions import Constraint, Constraints
>>> '2.0' in Constraint.parse('>1')
True
>>> '1.5' in Constraints.parse('>1,<2')
True
```
## **Contents**

## **1.1 Quickstart**

## **1.1.1 Basic usage**

Version comparison examples:

```
>>> from versions import Version
>>> v1 = Version.parse('1')
>>> v2 = Version.parse('2')
>>> v1 == v2
False
>>> v1 != v2
True
>>> v1 > v2
False
>>> v1 < v2
True
>>> v1 >= v2
False
>>> v1 <= v2
True
```
Version.parse() expects a *version expression* string and returns a corresponding Version object:

```
>>> from versions import Version
>>> v = Version.parse('1.2.0-dev+foo.bar')
>>> v.major, v.minor, v.patch, v.prerelease, v.build_metadata
(1, 2, 0, 'dev', set(['foo', 'bar']))
```
If it isn't a semantic version string, the parser tries to normalize it:

```
>>> v = Version.parse('1')
>>> v.major, v.minor, v.patch, v.prerelease, v.build_metadata
(1, 0, 0, None, None)
```
## **1.1.2 Version constraint matching**

versions also implements version constraint parsing and evaluation:

```
>>> from versions import Constraint
>>> Constraint.parse('>1').match('2')
True
>>> Constraint.parse('<2').match(Version.parse('1'))
True
```
For conveniance, constraint matching can be tested using the in operator:

```
>>> '1.5' in Constraint.parse('<2')
True
>>> Version(2) in Constraint.parse('!=2')
False
```
Constraints can be merged using Constraints:

```
>>> from versions import Constraints
>>> '1.0' in Constraints.parse('>1,<2')
False
>>> '1.5' in Constraints.parse('>1,<2')
True
>>> '2.0' in Constraints.parse('>1,<2')
False
```
# **1.2 API**

Modules:

## **1.2.1 version**

#### **Version expressions**

Version expressions are strings representing a software version. They are defined by this EBNF grammar:

```
version_expression := main | main '-' prerelease | main '+' build_metadata | main '
main ::= major ('.' minor ('.' patch)?)?
major ::= number
minor ::= number
patch ::= number
prerelease ::= string | number
build_metadata ::= string
number ::= [0-9]+string ::= [0-9a-zA-Z,-]+
```
They can be parsed into Version objects using the Version.parse() class method.

Omitted parts in an expression use these defaults:

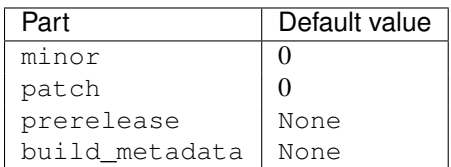

Examples of valid version expressions:

```
>>> from versions import Version
>>> v = Version.parse('1')
\Rightarrow \Rightarrow v = '1.0'True
\rightarrow \rightarrow v == '1.0.0'
True
>>> v.major, v.minor, v.patch, v.prerelease, v.build_metadata
(1, 0, 0, None, None)
\Rightarrow \mathbf{v} = Version.parse('1.2.3-dev+foo')
>>> v.major, v.minor, v.patch, v.prerelease, v.build_metadata
(1, 2, 3, 'dev', 'foo')
```
When parsing fails, an InvalidVersionExpression exception is raised:

```
>>> Version.parse('#@!')
Traceback (most recent call last):
 File "<stdin>", line 1, in <module>
 File "versions/version.py", line 119, in parse
   raise InvalidVersionExpression(version_string)
versions.version.InvalidVersionExpression: Invalid version expression: '#@!'
```
#### **Version**

class versions.version.**Version**(*major*, *minor=0*, *patch=0*, *prerelease=None*, *build\_metadata=None*)

A package version.

**Parameters** 

- **major** (*[int](http://docs.python.org/library/functions.html#int)*) Version major number
- **minor** (*[int](http://docs.python.org/library/functions.html#int)*) Version minor number
- patch (*[int](http://docs.python.org/library/functions.html#int)*) Version patch number
- prerelease (str, int or None) Version prerelease
- build\_metadata (None or  $str$ ) Version build metadata

This class constructor is usually not called directly. For version string parsing, see Version.parse.

#### **major** = None

Version major number

#### **minor** = None

Version minor number

```
prerelease = None
    Version prerelease
```

```
build_metadata = None
    Version build metadata
```

```
classmethod parse(version_string)
    Parses a version_string and returns a Version object.
```
#### **Comparison**

Version objects are comparable with standard operators:

```
>>> from versions import Version
\Rightarrow v1 = Version(1)>>> v2 = Version(2)
>>> v1 == v2
False
>>> v1 != v2
True
>>> v1 > v2
False
>>> v1 < v2
True
>>> v1 >= v2
False
\Rightarrow \frac{v1}{x} \leq v2True
```
Hint: When comparing 2 versions, only the version and the pre-release are used. The build metadata are ignored.

#### **Errors**

```
exception versions.version.InvalidVersionExpression(version_expression)
     Raised when failing to parse a version expression.
```

```
version_expression = None
```
The bogus version expression.

## **1.2.2 constraint**

#### **Constraint expressions**

Constraint expressions are strings representing a constraint on a software version. They are defined by this EBNF grammar:

```
constraint_expression ::= operator version_expression
operator ::= '==' | '!=' | '>' | '<' | '<=' | '>='
version_expression ::= main | main '-' prerelease
main  ::= \text{major } ('.' \text{ minor } ('.' \text{ patch})?)?
major ::= number
minor ::= number
patch ::= number
prerelease ::= string | number
build_metadata ::= string
number ::= [0-9]+string ::= [0-9a-zA-Z.-] +
```
They can be parsed into Constraint objects using the Constraint.parse() class method.

Examples of valid constraint expressions:

```
>>> from versions import Constraint
>>> c = Constraint.parse('==1.0')
>>> c.operator, c.version
(Operator.parse('=='), Version.parse('1.0.0'))
>>> c = Constraint.parse('>=1.2.3-dev+foo')
```

```
>>> c.operator, c.version
(Operator.parse('>='), Version.parse('1.2.3-dev+foo'))
```
When parsing fails, an InvalidConstraintExpression exception is raised:

```
>>> Constraint.parse('WTF')
Traceback (most recent call last):
 File "<stdin>", line 1, in <module>
 File "versions/constraint.py", line 94, in parse
   raise InvalidConstraintExpression(constraint_expression)
versions.constraint.InvalidConstraintExpression: Invalid constraint expression: 'WTF'
```
#### **Constraint**

class versions.constraint.**Constraint**(*operator*, *version*) A constraint on a package version.

#### Parameters

- operator (Operator) The constraint operator.
- version (Version) The constraint version.

#### **operator** = None

The constraint Operator.

#### **version** = None

The constraint Version.

```
match(version)
```
Match version with the constraint.

Parameters version (*version expression* or Version) – Version to match against the constraint.

Return type True if version satisfies the constraint, False if it doesn't.

#### classmethod **parse**(*constraint\_expression*)

Parses a *constraint\_expression* and returns a Constraint object.

Parameters constraint\_expression (*[str](http://docs.python.org/library/functions.html#str)*) – A *constraint expression*

Raises InvalidConstraintExpression when parsing fails.

Return type Constraint

#### **Matching**

The Constraint.match() method returns True when passed a satisfying *version expression* or Version object:

```
>>> from versions import Constraint, Version
>>> Constraint.parse('>1').match('2')
True
>>> Constraint.parse('<2').match(Version(1))
True
```
Matching can also be tested using the in operator:

```
>>> '1.5' in Constraint.parse('== 1.0')
False
>>> Version(1, 5) in Constraint.parse('> 1.0')
True
>>> Version(1) in Constraint.parse('>= 2.0.0')
False
```
#### **Errors**

```
exception versions.constraint.InvalidConstraintExpression(constraint_expression)
    Raised when failing to parse a constraint_expression.
```
**constraint\_expression** = None The bogus constraint expression.

## **1.2.3 constraints**

#### **Constraints expressions**

Constraints expressions are strings representing multiple constraints on a software version. They are defined by this EBNF grammar:

```
constraints_expression ::= constraint_expression (',' constraint_expression)*
constraint_expression ::= operator version_expression
operator ::= '==' | '!=' | '>' | '<-' | '<-' | '>='version_expression ::= main | main '-' prerelease
main ::= major \langle ',' \rangle minor \langle ',' \rangle patch)?)?
major ::= number
minor ::= number
patch ::= number
prerelease ::= string | number
build_metadata ::= string
number ::= [0-9]+string ::= [0-9a-zA-Z,-]+
```
They can be parsed into Constraints objects using the Constraints.parse() class method.

Examples of valid constraint expressions:

```
>>> from versions import Constraints
>>> c = Constraints.parse('==1.0')
>>> c.constraints
[Construct, parse('==1.0.0')]>>> c = Constraints.parse('>=1.0,<2,!=1.5')
>>> c.constraints
[Construction of 'l'] = 1.5.0'), Constraint.parse('>=1.0.0'), Constraint.parse('<2.0.0')]
```
#### **Constraints**

```
class versions.constraints.Constraints(constraints=None)
     A collection of Constraint objects.
```
**constraints** = None

List of Constraint.

```
match(version)
```
Match version with this collection of constraints.

Parameters version (*version expression* or Version) – Version to match against the constraint.

Return type True if version satisfies the constraint, False if it doesn't.

```
classmethod parse(constraints_expression)
```
Parses a *constraints\_expression* and returns a Constraints object.

#### **Merging**

Constraint objects can be merged using a Constraints object and the + operator:

```
>>> from versions import Constraints, Constraint
>>> Constraints() + Constraint.parse(\prime <2') + Constraint.parse(\prime!=1.5')
Constraints.parse('<2.0.0,!=1.5.0')
```
Note: The Constraints object must be on the left side of the + operator. The Constraint object must be on right side.

If the constraint is a *constraints expression*, it is automatically parsed into a Constraints object.

The previous example can therefore be shortened as:

```
>>> Constraints() + '<2' + '!=1.5'
Constraints.parse('!=1.5.0,<2.0.0')
```
Or:

```
>>> Constraints() + '<2,!=1.5'
Constraints.parse('!=1.5.0,<2.0.0')
```
#### **Matching**

Constraints objects work like Constraint objects: they have a Constraints.match() method which returns True when passed a *version expression* or Version matching all constraints:

```
>>> Constraints.parse('>=1,<2').match('1.4')
True
>>> '1.4' in Constraints.parse('>=1.2,<2,!=1.4')
False
```
#### **Conflicts**

When merging conflicting constraints, an ExclusiveConstraints exception is raised:

```
>>> Constraints.parse('<1') + '>1'
Traceback (most recent call last):
 File "<stdin>", line 1, in <module>
 File "versions/constraints.py", line 96, in __add_
   return Constraints(self._merge(constraint))
 File "versions/constraints.py", line 89, in _merge
```

```
return merge(self.constraints + constraints)
 File "versions/constraints.py", line 203, in merge
    raise ExclusiveConstraints(g_constraint, [l_constraint])
versions.constraints.ExclusiveConstraints: Constraint >1.0.0 conflicts with constraints <1.0.0
>>> Constraints.parse('<1') + '==1'
Traceback (most recent call last):
 File "<stdin>", line 1, in <module>
 File "versions/constraints.py", line 96, in __add_
   return Constraints(self._merge(constraint))
 File "versions/constraints.py", line 89, in _merge
   return merge(self.constraints + constraints)
 File "versions/constraints.py", line 217, in merge
   raise ExclusiveConstraints(eq_constraint, conflict_list)
versions.constraints.ExclusiveConstraints: Constraint ==1.0.0 conflicts with constraints <1.0.0
>>> Constraints.parse('>=1') + '!=1' + '<=1'
Traceback (most recent call last):
 File "<stdin>", line 1, in <module>
 File "versions/constraints.py", line 96, in __add_
    return Constraints(self._merge(constraint))
 File "versions/constraints.py", line 89, in _merge
   return merge(self.constraints + constraints)
 File "versions/constraints.py", line 217, in merge
   raise ExclusiveConstraints(eq_constraint, conflict_list)
versions.constraints.ExclusiveConstraints: Constraint ==1.0.0 conflicts with constraints !=1.0.0
```
exception versions.constraints.**ExclusiveConstraints**(*constraint*, *constraints*)

Raised when cannot merge a new constraint with pre-existing constraints.

```
constraint = None
```
The conflicting constraint.

```
constraints = None
```
The constraints with which it conflicts.

## **1.2.4 requirements**

#### **Requirement expressions**

Requirement expressions are strings representing a required software package. They are defined by this EBNF grammar:

```
requirement expression ::= name build options? constraints expression?
name ::= [A-Za-z0-9] [-A-Za-z0-9] *build_options ::= \lceil'[' name (\lceil,' name) * \lceil']'
constraints_expression ::= constraint_expression (',' constraint_expression) *
constraint expression ::= operator version expression
operator ::= Y ==' | Y !=' | Y <' | Y <' | Y <'' | Y ='version_expression ::= main | main '-' prerelease | main '+' build_metadata | ma
main ::= major ('.' minor ('.' patch)?)?
major ::= number
minor ::= number
patch ::= number
prerelease ::= string | number
build metadata ::= string
number ::= [0-9]+string ::= [0-9a-zA-Z,-]+
```
The Requirement.parse() class method parses requirement expressions into Requirement objects:

```
>>> from versions import Requirement
>>> r = Requirement.parse('foo')
>>> r.name
'foo'
>>> r = Requirement.parse('foo >1.0, <2.0')
>>> r.version_constraints
Constraints.parse('>1.0.0,<2.0.0')
>>> r = Requirement.parse('vim [python, perl] >7')
>>> r.build_options
set(['python', 'perl'])
```
#### **Matching**

The Requirement.match() method returns True when passed a package which satisfies the requirement:

```
>>> from versions import Requirement, Package, Version
>>> Requirement('foo').match(Package('foo', Version.parse('1.0')))
True
```
If passed a str, it is automatically parsed using Package.parse():

```
>>> Requirement.parse('foo [baz, bar] >0.9').match('foo-1.0+bar.baz')
True
```
Matching can also be tested using the in operator:

```
>>> 'foo-0.2' in Requirement.parse('foo [bar] >0.9')
False
```
#### **Requirement**

class versions.requirements.**Requirement**(*name*, *version\_constraints=None*, *build\_options=None*)

Package requirements are used to define a dependency from a Package to another.

#### Parameters

• **name** (*[str](http://docs.python.org/library/functions.html#str)*) – The required package name.

- version constraints (Version or None) Constraints on the package version.
- **build\_options** (set of str or None) Required build options.

#### **name** = None

Name of the required package.

**version\_constraints** = None

Constraints on the required package version.

#### **build\_options** = None

*set* of required build options

#### **match**(*package*)

Match package with the requirement.

Parameters package (package expression string or Package) – Package to test with the requirement.

Returns True if package satisfies the requirement.

Return type bool

#### classmethod **parse**(*requirement\_expression*)

Parses a *requirement\_expression* into a Requirement object.

#### Parameters requirement\_expression (*requirement\_expression*) – A package requirement expression.

Return type Requirement

#### **1.2.5 packages**

#### **Package expressions**

Package expressions are strings representing a software package. They are defined by this EBNF grammar:

```
package_expression ::= name '-' version_expression dependency*
\text{name} ::= [A-Za-z0-9] [-A-Za-z0-9] *dependency ::= ';' 'depends' requirement_expression
requirement expression ::= name build options? constraints expression?
build_options ::= '[' name ('', ' name)* ']'constraints_expression ::= constraint_expression (',' constraint_expression)*
constraint_expression ::= operator version_expression
operator ::= \qquad :=' | \qquad!=' | \qquad'>' | '<' | '<=' | '>='
version_expression ::= main | main '-' prerelease | main '+' build_metadata | ma
main  ::= major ('.' minor ('.' patch)?)?
major ::= number
minor ::= number
patch ::= number
prerelease ::= string | number
build_metadata ::= string
number ::= [0-9]+string ::= [0-9a-zA-Z,-]+
```
The Package.parse() class method parses package expressions into corresponding Package objects:

```
>>> from versions import Package
>>> p = Package.parse('foo-1.0')
>>> p.name
^{\prime} foo^{\prime}>>> p.version
Version.parse('1.0.0')
```
Dependencies can also be specified in a package expression:

```
>>> package = Package.parse('foo-1.0; depends bar; depends baz >1, <2')
>>> package.dependencies
set([Requirement.parse('baz>1.0.0,<2.0.0'), Requirement.parse('bar')])
```
class versions.packages.**Package**(*name*, *version*, *dependencies=None*)

A package.

**Parameters** 

- name (*[str](http://docs.python.org/library/functions.html#str)*) Package name.
- version (Version) Package version.

**name** = None

Package name.

**version** = None Package version.

**dependencies** = None set of Requirement objects

**build\_options** The package build options.

Returns set() of build options strings.

classmethod **parse**(*package\_expression*) Parse a package\_expression into a Package object.

## **1.2.6 repositories**

class versions.repositories.**Repository**(*packages=None*)

A package repository.

Parameters packages (set () of Package or *None*) – Repository packages.

#### **packages** = None

set() of Package objects.

```
get(requirement)
```
Find packages matching requirement.

Parameters requirement (*str* or Requirement) – Requirement to match against repository packages.

Returns [list\(\)](http://docs.python.org/library/functions.html#list) of matching Package objects.

class versions.repositories.**Pool**(*repositories=None*)

A package repository pool.

When querying a repository pool, it queries all repositories, and merges their results.

Parameters repositories ([list\(\)](http://docs.python.org/library/functions.html#list) of Repository or None) – Underlying package repositories.

```
repositories = None
```
[list\(\)](http://docs.python.org/library/functions.html#list) of Repository

```
get(requirement)
```
Find packages matching requirement.

**Parameters requirement** (*str* or Requirement) – Requirement to get from all underlying repositories.

Returns [list\(\)](http://docs.python.org/library/functions.html#list) of matching Package objects.

## **1.2.7 operators**

```
class versions.operators.Operator(func, string)
```
A package version constraint operator.

#### **Parameters**

- func (*[callable](http://docs.python.org/library/functions.html#callable)*) The operator callable.
- [str](http://docs.python.org/library/functions.html#str)ing  $(str)$  The operator string representation.
- **func** = None

Operator callable

**string** = None

Operator string representation

```
classmethod parse(string)
```
Parses *string* and returns an Operator object.

Raises InvalidOperatorExpression If *string* is not a valid operator.

Valid operators are  $==, !=, <, >, <=,$  and  $>=.$ 

exception versions.operators.**InvalidOperatorExpression**(*operator*) Raised when failing to parse an operator.

**operator** = None

The bogus operator.

## **1.2.8 errors**

### **Error**

exception versions.errors.**Error** An error occurred in versions.

# **1.3 Changelog**

- : Added Repository.
- : Added Pool.
- : Improved all docs!
- : Renamed exceptions.
- : More documentation for packages.
- : Constraint now supports merging with Constraint or Constraints objects using the + operator.
- : Completed implementation of Requirement.
- : Base implementation of Requirement.
- : Added Package.
- : Wrote more docs on constraints.
- : Simplified *versions.version.Version.* \_\_*cmp* \_\_ for readability.
- : Base implementation of Version, Constraint and Constraints.

**CHAPTER 2**

**Indices and tables**

• *genindex*

• *search*

Python Module Index

## v

versions.constraint, ?? versions.constraints, ?? versions.errors, ?? versions.operators, ?? versions.packages, ?? versions.repositories, ?? versions.requirements, ?? versions.version, ??